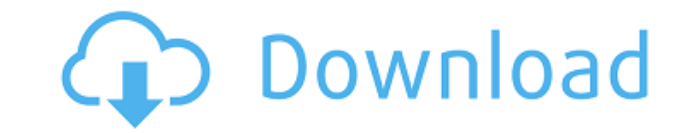

## ReminderTimer Crack+ Download X64 [Latest] 2022

- Исправьте ошибки, найдите проблемы, дайте им оценку, включите свои комментарии в описания, которые вы можете просмотреть или прочитать в Интернете. - Получите описательный информативный текст о том, как использовать прог обеспечение, смотрите обучающие видео и читайте руководства пользователя в Интернете. - Исследуйте форумы, чтобы задать вопросы или дать совет. - Получайте последние новости о программном обеспечении: что нового, какие нов лобавлены, какие новые версии доступны. - Получите последнюю версию для лучшей совмести носледнюю версию для лучшей совместимости. - Загрузите пробную версию программного обеспечения ReminderTimer - Скачать демоверсию ReminderTimer - Скачать 32-битную версию ReminderTimer - Скачать 64-битную версию ReminderTimer - Скачать ReminderTimer Setup.exe - Или загрузите и используйте программу с именем файла hwinfo.txt и дважды щелкните открыть его в проводнике или проводнике. Нажмите кнопку Hwinfo, затем выберите отображение типа продества, - 3начок таймера напоминания - Ссылка для скачивания ReminderTimer / Регистрационный ключ / Серийный ключ. - Регистрацию/ключ активации/серийный номер можно использовать на неограниченном количестве компьютеров CyberLink MediaEspresso 6.7.3.1 с Crack + Serial Keygen CyberLink MediaEspresso Последняя верси серийным ключом доступна для скачивания на GetPCSofts. CyberLink MediaEspresso 6.7.3.1 With Crack — лучшее программное обеспечение для управления фотографиями, видео, музыкой и другими типами файлов на ПК или Мас. Большая мультимелийного контента и мошные функции делают CyberLink MediaEspresso незаменимым мультимелийным приложением. С CyberLink MediaEspresso вы можете: Легко использовать Используйте интуитивно понятный интерфейс и привлека функции для поиска контента и управления им. Вы можете легко импортировать коллекции цифровых видео и фотографий в свою библиотеку MediaEspresso, просматривать и упорядочивать свою музыку, а также редактировать и воспроиз свои файлы и фотографии. Новые особенности Новая функция поиска содержимого упрощает поиск содержимого любого файла прямо по его имени, дате или другим тегам. При поиске контента вы можете быстро найти информацию о медиафа например об исполнителе, альбоме и названии видео, а также информацию о музыкальной дорожке. Вы также можете найти комментарии, теги и рейтинги в отдельных файлах. Улучшенное управление фотографиями Управляйте своими фотог и редактируйте их

### **ReminderTimer Download**

ReminderTimer Download With Full Crack — это небольшое программное приложение, разработанное специально для того, чтобы помочь вам настроить напоминания всего за несколько кликов. Это оказывается особенно полезным, особен ищете быстрый и простой способ запуска сигналов тревоги. Простой внешний вид Инструмент реализует интуитивно понятное поведение, которое помогает вам легко находить и настраивать функции программы. Он встраивает все специа параметры в основную панель, поэтому их настройка оказывается не более чем куском пирога. Настройка нового напоминания ReminderTimer дает вам возможность создать новое напоминание, указав время и введя пользовательское тек сообщение. Более того, вы можете включить или отключить текущий будильник. Как только вы активируете напоминание, программа отображает таймер обратного отсчета на главной панели, чтобы вы знали, сколько времени осталось до будильника. Когда время истекло, ReminderTimer воспроизводит предустановленное звуковое уведомление и показывает всплывающее сообщение с настраиваемым текстом. С другой стороны, вы не можете настроить несколько напоминаний воспроизводить определенные пользователем аудиофайлы (например, WAV, MP3, OGG) в качестве звуковых уведомлений, приостанавливать таймер, запускать пользовательскую программу и выключать или перезагружать компьютер. Производительность Поскольку для работы с этим небольшим приложением не требуется больших знаний компьютера, даже менее опытные пользователи могут освоить утилиту с минимальными усилиями. Во время нашего тестирования мы за что ReminderTimer Bin выполняет задачу очень быстро и без нагрузки на производительность вашего компьютера. Как получить текст текущей строки в списке в python? Могу ли я получить текущий текст строки в списке в python, ч list=['привет','привет','это','есть','тот','вещь','почему','где','почему','я','я','я','здесь'] и на выходе будет "вещь", а не ['вещь'] А: Вы можете использовать понимание списка: напечатать [х вместо х в списке, если 'the только элементы из списка, содержащие слово «the», при сохранении остальной части списка. // ДЕРЕВО ЙОДА include(`../tree/joda-tree.\${SRC}') // JSDOC включить(`../jdoc/jdoc.\${SRC}') включить(` 1eaed4ebc0

## **ReminderTimer (2022)**

Создание/управление напоминаниями от системы будильника на основе таймера. Автоматически отображает напоминание в установленное время. Позволяет вручную изменять время. Отображает количество секунд, оставшихся до срабатыва будильника. Не требует подключения к интернету для использования. Скриншот таймера напоминания: Приложение ReminderTimer: Дополнительные функции ReminderTimer: Эффективно создает PDF-файлы без каких-либо хлопот. Конвертер текст — это простой в использовании инструмент, способный создавать файлы txt из документов PDF в несколько кликов. Все, что вам нужно сделать, это выбрать тип файла (например, .pdf или .docx) и перетащить его на значок п преобразует документ в формат txt и сохранит его на локальном диске. Или вы можете сохранить результат в предопределенный каталог назначения. Конвертер PDF в текст также оснащен расширенными настройками, такими как минима максимальный размер файла, безопасность вывода, включение или отключение имен пользователей и весь список функций. Если программе не удается преобразовать определенный файл, просто попробуйте еще раз, и процесс преобразова выполнен автоматически. После завершения преобразования вы можете либо просмотреть содержимое текстового файла напрямую, либо скопировать и вставить текст в предпочитаемый вами текстовый редактор. PDF to Text Converter утилита, которая позволяет создавать файлы txt из заданного PDF без каких-либо навыков программирования. Приложение для конвертации PDF в текст: Дополнительные возможности конвертера PDF в текст: HTML to Text Converter использовании утилита, предназначенная для быстрого создания текстовых файлов из веб-страниц, содержащих встроенные гиперссылки. Несмотря на то, что это не требует каких-либо предварительных знаний, все же стоит отметить, началом процесса преобразования вам необходимо загрузить и установить последнюю версию Mozilla Firefox. После того, как вы нажмете на HTML-страницу, она предложит вам включить или отключить преобразование HTML в текст, вы HTML/CSS или ссылку на внешний веб-сервер, а также весь список функций. Если конвертация не удалась, просто запустите программу еще раз, и процесс будет выполнен автоматически. Конвертер HTML в текст — это полезный инстру предназначенный для создания текстовых файлов из HTML-страниц с помощью простого интерфейса «укажи и щелкни». Многофункциональная и бесплатная утилита с рядом полезных опций. Конвертер PDF в текст — это удобный инструмент позволяет создавать файлы txt из

Это лучший инструмент технологии напоминаний для ПК с Windows. Таймер напоминания поможет вам создать напоминание в нужное время. С напоминанием вы можете сэкономить свое время и заняться другими важными делами. Теперь при время использовать таймер напоминаний Как это использовать? 1. Установите и запустите приложение. 2. Нажмите кнопку Новое напоминание, чтобы начать настройку напоминания. 3. Дайте название напоминанию и введите время будил (минимум 5 минут). 4. Введите текстовое сообщение для напоминания. Вы можете оставить это поле пустым. 5. Выберите звук напоминания (звуки барабана и оповещения, которые помогают пользователям запомнить напоминание). 6. Сн звук напоминания (необязательно). 7. Снова выберите звук напоминания (необязательно). 8. Включите будильник, нажав кнопку «Старт». Требования: ∏ Windows XP/Vista/Windows 7/8/8.1/10 ∏ 1 ГБ ОЗУ ∏ Проигрыватель Windows Medi Меdia Plaver 12/8 ⊓ Звуковой модуль, совместимый с VST 2.5/VST 3.0 ⊓ Таймер напоминаний V 1.0 Примечание. Это пробная версия. Вы можете использовать это без ограничений после истечения пробного периода. Как установить? 1 ReminderTimer по ссылке ниже, 2. Нажмите на загруженный файл. 3. Установите его в своей системе, 4. Запустите его, 5. Если у вас возникли проблемы при запуске приложения или вы хотите обновить приложение, нажмите кнопку « «Пуск». Как обновить? Установить обновление приложения очень просто. Вы можете установить любое обновление, загрузив последнюю версию приложения по ссылке обновления. Вы можете использовать эту кнопку обновления по следую чтобы загрузить последнюю версию: Как обновить? Комментарии от сообщества Спасибо за впечатляющую поддержку. Пришло время для обновления! 5 Милад Адам 18 сентября 2015 г. Был лучшим вариантом для задачи. 5 Обзор инди-прогр обеспечения 16 сентября 2015 г. Это простое, чистое и удобное приложение. Это действительно замечательно. Большое спасибо. 5 Битшот 13 сентября 2015 г. Принес немного радости в мой день. Благодарить

### **What's New In ReminderTimer?**

# **System Requirements:**

\*Графика: \*ДиректХ 8.0 \*Требуется 3D Vision Pro для воспроизведения с разрешением 4К. \* Аппаратное ускорение Н.264: \*Windows 7 или новее \*Для удаленного воспроизведения требуется совместимое беспроводное/проводное сетевое приложение «Дистанционное воспроизведение», доступное на веб-сайте Магазин приложений Xbox. \*Для установки игры требуется подключение к Интернету. \*Дополнительные системные требования см. в системных требованиях отдельных Показать ещеАлисия: Прилагается, пожалуйста, найдите